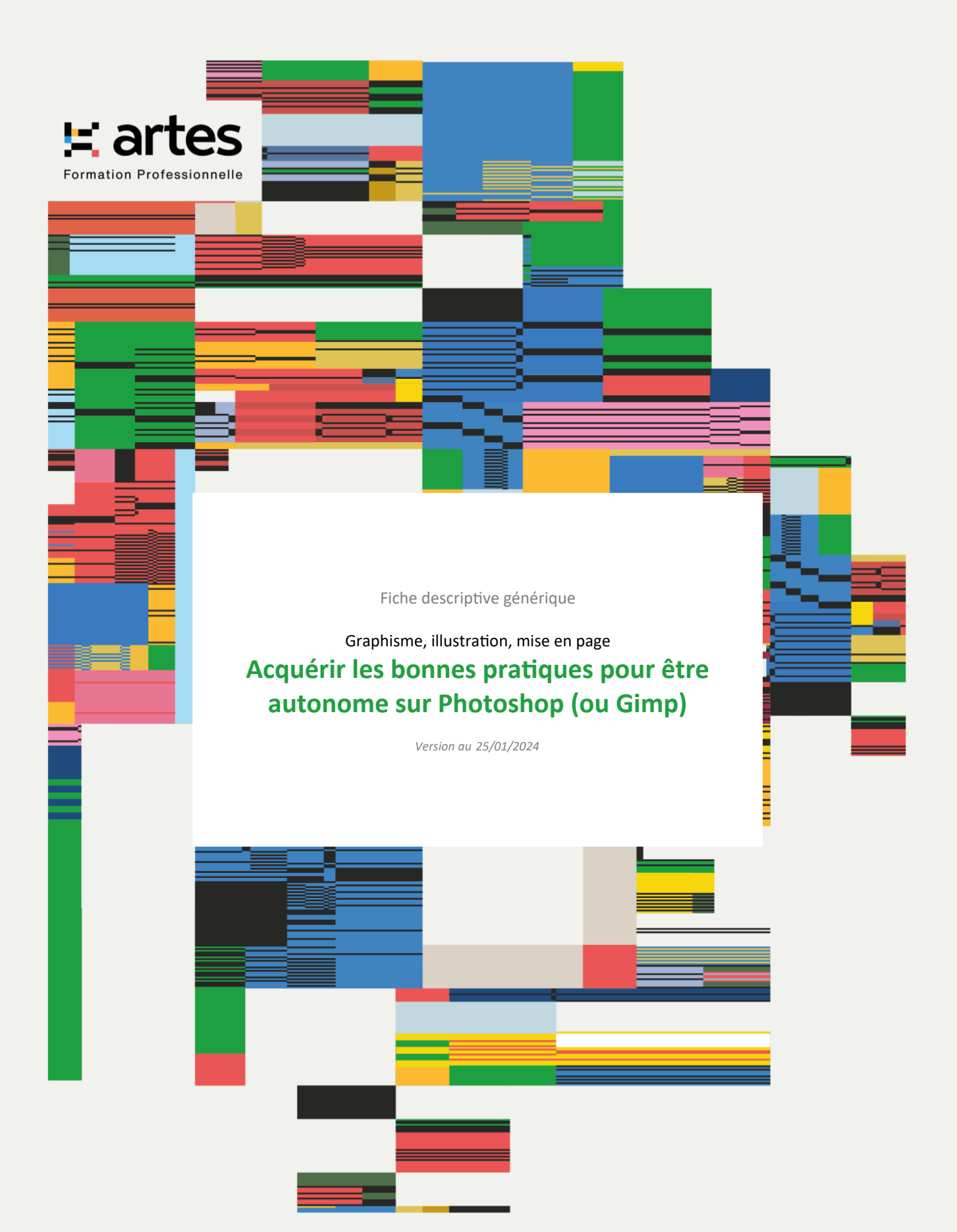

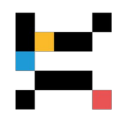

En mode Présentiel ou Distanciel suivant les dates

*Acquérir des méthodes efficaces et professionnelles de composition et de retouche d'images. Formation éligible au CPF avec l'option "certification TOSA" - Démarche spécifique : nous contacter*

# **PUBLIC CONCERNÉ**

Toute personne sans formation préalable, chargée de retoucher des images pour les insérer dans des documents à imprimer ou dans des pages web.

# **OBJECTIFS - COMPÉTENCES VISÉES**

- Acquérir les bases essentielles des logiciels de retouche d'images, pour produire simplement et rapidement des visuels efficaces
- Être en capacité d'effectuer des retouches photos et des trucages numériques professionnels
- Savoir envisager la composition d'un visuel
- Préparer les images pour les confier aux imprimeurs ou aux webdesigners.

# **PRÉREQUIS**

Cette formation ne nécessite aucune connaissance particulière préalable. Toutefois les participants devront avoir un réel intérêt pour le domaine de l'image et justifieront/disposeront d'un projet personnel ou professionnel leur permettant une mise en application directe de la formation.

# **MODALITÉS D'ADMISSION**

L'admission à cette formation est soumise à un entretien avec un.e de nos conseillers.ères formation.

# **CONTENU**

**Introduction à l'infographie et rappels des fondamentaux**

- L'image bitmap
- L'image vectorielle, la résolution
- Les modes colorimétriques (CMJN, RVB...)

# **Prendre en main Photoshop**

• Découverte et apprentissage de l'espace de travail, des menus, des outils principaux et des différentes palettes nécessaires à la navigation et au repérage dans le logiciel

# **Principe et fonctionnement des calques**

- Créer, modifier et supprimer des calques
- Protéger et transformer des calques
- Lier des calques
- Les calques de texte
- Les calques de réglages
- Les outils de sélection (modification, options, mémorisation)

### **Sélection et détourage d'une image**

- Technique de détourage, outils de sélection, plume et courbes de Bézier
- **Créer un visuel et utiliser les couleurs**
	- Les outils de dessin et de création de formes
	- Le sélecteur de couleurs
	- Les couleurs personnalisées
	- Les dégradés de couleurs

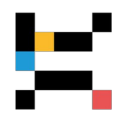

• Couleurs de contours et de remplissage

### **Améliorer, nettoyer, corriger une image**

- Les différents outils de retouches d'image : tampon de duplication, correcteur, pièces
- Les différents filtres / effets d'amélioration d'une image

### **Créer un texte et effets**

- Écrire un texte
- Déformer le texte
- Sélectionner le texte
- Pixelliser un texte
- Les styles de textes

### **Retoucher un visuel**

- Les réglages de l'image
- Les niveaux
- Les courbes
- La balance des couleurs
- Les réglages complémentaires (luminosité, contraste, teintes...)

### **Préparer une image en vue de sa sortie**

- Redimensionnement
- Résolution d'image
- Impression
- Formats d'enregistrement.

# **FORMATEUR RÉFÉRENT et Direction pédagogique**

### **THOMAS Boris** *Graphiste*

Atelier graphique TRAVAUX EN COURS depuis 2002 : direction artistique graphisme / illustration Formateur en infographie (logiciels Photoshop, Indesign, Illustrator), axées sur des exemples concrets de création d'image et de supports.

Enseignant / intervenant à l'Université de Nantes et Studio M Angers

La direction pédagogique est assurée par BUREAU Cyrille Directeur de l'organisme de formation.

# **MODALITÉS PÉDAGOGIQUES**

La formation est conçue comme un atelier dirigé pendant lequel les participants s'exerceront sur leurs propres cas pratiques.

Pour cette formation, il est préférable d'apporter son propre ordinateur portable, équipé de la version du logiciel de PAO sur laquelle le participant devra ou a l'habitude de travailler (version d'essai acceptée) Adobe Photoshop (CS4 minimum) ou de Gimp (logiciel libre).

# **MOYENS ET SUPPORTS**

Les lieux de formation disposent d'un espace d'accueil et de détente dédié (description détaillée sur notre site Internet). Les salles de formation sont équipées de bureaux biplaces, de tableaux et moyens de projection à vocation pédagogique, d'accès au WiFi (à la discrétion du formateur). Les salles de formation sont fermées et sécurisées en dehors des temps de formation.

Chaque participant et formateur dispose d'un extranet individuel pendant la formation.

Les supports pédagogiques et les références bibliographiques sont fournis à chacun pendant ou après la formation, après avoir été commentés pour assurer leur bonne appropriation.

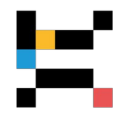

# **MODALITÉS DE SUIVI ET D'ÉVALUATION**

Avant la formation, chaque participant est invité à un entretien avec un conseiller, puis à compléter un questionnaire lui permettant d'exprimer directement au formateur sa situation et ses attentes.

Le contrôle des acquis en cours de formation est réalisé à l'aide de mises en situation, d'auto-diagnostic, de travaux pratiques ou dirigés, suivant les modalités pédagogiques.

Une évaluation qualitative est réalisée en fin de formation, puis analysée par l'équipe pédagogique. Le résultat global est à la disposition du participant.

Une attestation individuelle de formation, rappelant les objectifs, est remise au participant l'ayant suivie avec assiduité. **Test d'évaluation à l'entrée et examen de certification TOSA à l'issue de la formation pour les participants sollicitant un financement au titre de leur CPF ou pour ceux ayant choisi cette option lors de leur inscription.**

# **ORGANISATION, DURÉE ET COÛT PÉDAGOGIQUE**

Effectif limité à 6 participants maximum.

Durée : 2 jours (14 heures de formation, y compris les activités pédagogiques effectuées à distance) Tarif public : 1 195 euros, net de taxes, par participant (hors certification TOSA, en sus)

Tarif spécifique : 840 euros, net de taxes, par participant (hors certification TOSA, en sus), destiné aux personnes physiques (indépendants, intermittents…), aux salariés d'associations et aux agents des communes de moins de 2500 habitants

> *Grâce au respect des procédures qualité en vigueur, nos formations sont éligibles à une prise en charge totale ou partielle par les dispositifs publics de financement de la formation.*

# **Informations complémentaires**

Cette formation a un taux de satisfaction de 87 % *(taux de répondants 100 % à la date du 06/02/2024)*

### Accessibilité aux personnes en situation de handicap :

Nos formations sont accessibles aux personnes handicapées moteur dans la plupart de nos lieux de formation. D'autres types de handicaps et de compensations peuvent être pris en charge sur demande. Notre organisme de formation est doté d'un référent handicap qui peut étudier avec vous les différents aménagements de votre projet de formation.

Pour tout autre renseignement : 02 40 20 35 35

# **E** artes

# **Formation Professionnelle**

**www.artes-formations.fr bonjour@artes-formations.fr Tél : 02 40 20 35 35 16 rue Fouré** 

**44000 NANTES**

Déclaration d'activité de formation numéro 52 44 04 700 44 enregistrée auprès du préfet de la Région des Pays de la Loire ARTES Formations SARL au capital social de 30 000 € - SIRET : 483 355 905 00058 - Code APE : 8559A